# [Hadoop面试题系列\(7/11\)](https://www.iteblog.com/archives/1762.html)

# **一. 单选题**

Soork 技术博

**1. 下面哪个程序负责 HDFS 数据存储** a)NameNode b)Jobtracker c)Datanode d)secondaryNameNode e)tasktracker 答案:C datanode

**2. HDfS 中的 block 默认保存几份?** a)3 份 b)2 份 c)1 份d)不确定 答案:A 默认3份

**3. 下列哪个程序通常与 NameNode在一个节点启动?**

a)SecondaryNameNode b)DataNode c)TaskTracker d)Jobtracker

答案:D

分析:

hadoop的集群是基于master/slave模式,namenode和jobtracker属于master,datanode和taskt racker属于slave, master只有一个, 而slave有多个

SecondaryNameNode内存需求和NameNode在一个数量级上,所以通常secondary

NameNode(运行在单独的物理机器上)和NameNode运行在不同的机器上。

JobTracker对应于NameNode,TaskTracker对应于DataNode

DataNode和NameNode是针对HDFS数据存放来而言的,JobTracker和TaskTracker是对于MapRe duce执行而言的

mapreduce中几个主要概念,mapreduce整体上可以分为这么几条执行线索:jobclient,JobTrac ker与TaskTracker。

(1)、JobClient会在用户端通过JobClient类将应用已经配置参数打包成jar文件存储到hdfs, 并把路径提交到Jobtracker,然后由JobTracker创建每一个Task(即MapTask和ReduceTask)并将 它们分发到各个TaskTracker服务中去执行

(2)、JobTracker是一个master服务,软件启动之后JobTracker接收Job,负责调度Job的每一个子 任务task运行于TaskTracker上,

并监控它们,如果发现有失败的task就重新运行它。一般应该把JobTracker部署在单独的机器上 。

(3)、TaskTracker是运行在多个节点上的slaver服务。TaskTracker主动与JobTracker通信,接收作 业,并负责直接执行每一个任务。

TaskTracker都需要运行在HDFS的DataNode上

**4. Hadoop作者** a)Martin Fowler b)Kent Beck c)Doug cutting + 答案:C Doug cutting

**5. HDFS默认Block Size** a)32MB b)64MB c)128MB 答案: B(Hadoop 1.x是64MB; Hadoop 2.x都128了。)

**6. 下列哪项通常是集群的最主要瓶颈**

a)CPU b)网络 c)磁盘IO d)内存

答案:C磁盘

分析:

首先集群的目的是为了节省成本,用廉价的pc机,取代小型机及大型机。cpu处理能力强, 内存够大, 所以集群的瓶颈不可能是a和d; 网络是一种稀缺资源, 但是并不是瓶颈。由于大数据面 临海量数据,读写数据都需要io,然后还要冗余数据,hadoop一般备3份数据,所以IO就会打折 扣。对于磁盘IO:当我们面临集群作战的时候,我们所希望的是即读即得。可是面对大数据,读 取数据需要经过IO,这里可以把IO理解为水的管道。管道越大越强,我们对于T级的数据读取就 越快。所以IO的好坏,直接影响了集群对于数据的处理。

**7. 关于SecondaryNameNode哪项是正确的?** a)它是NameNode的热备 b)它对内存没有要求 c)它的目的是帮助NameNode合并编辑日志,减少NameNode启动时间 d)SecondaryNameNode应与NameNode部署到一个节点 答案C。

### **二.多选题**

**8. 下列哪项可以作为集群的管理?** a)Puppet b)Pdsh c)Cloudera Manager d)Zookeeper 答案:ABC 分析: A:puppetpuppet是一种Linux、Unix、windows平台的集中配置管理系统 B:pdsh可以实现在在多台机器上执行相同的命令 详细参考:集群管理小工具介绍-pdsh C:可以参考Cloudera Manager四大功能 首先这里给管理下一个定义:部署、配置、调试、监控,属于管理,因为zookeeper不满足上面 要求,所以不纳入管理范围。

**9. 配置机架感知的下面哪项正确** a)如果一个机架出问题,不会影响数据读写 b)写入数据的时候会写到不同机架的 DataNode 中 c)MapReduce会根据机架获取离自己比较近的网络数据 答案:ABC

**10. Client 端上传文件的时候下列哪项正确** a)数据经过 NameNode 传递给 DataNode b)Client端将文件切分为Block,依次上传 c)Client只上传数据到一台DataNode,然后由NameNode负责Block复制工作 答案:B

分析:

Client向NameNode发起文件写入的请求。NameNode根据文件大小和文件块配置情况, 返回给C

lient它所管理部分DataNode的信息。

Client将文件划分为多个Block,根据DataNode的地址信息,按顺序写入到每一个DataNode块中  $\circ$ 

**11. 下列哪个是 Hadoop 运行的模式** a)单机版 b)伪分布式 c)分布式 答案:ABC

**12. Cloudera 提供哪几种安装 CDH 的方法** a)Cloudera manager b)Tarball c)Yum d)Rpm 答案:ABCD具体可以参考 Hadoop CDH四种安装方式总结及实例指导

# **三. 判断题**

**13. Ganglia不仅可以进行监控,也可以进行告警。(正确)** 分析:

此题的目的是考Ganglia的了解。严格意义上来讲是正确。

ganglia作为一款最常用的Linux环境中的监控软件,它擅长的的是从节点中按照用户的需求以较 低的代价采集数据。但是ganglia在预警以及发生事件后通知用户上并不擅长。最新的ganglia已经 有了部分这方面的功能。但是更擅长做警告的还有Nagios。Nagios,就是一款精于预警、通知的 软件。通过将Ganglia和Nagios组合起来,把Ganglia采集的数据作为Nagios的数据源,然后利用 Nagios来发送预警通知,可以完美的实现一整套监控管理的系统。

**14. Block Size是不可以修改的。(错误)**

它是可以被修改的

Hadoop的基础配置文件是hadoop-default.xml,默认建立一个Job的时候会建立Job的Config,Co nfig首先读入hadoop-default.xml的配置,然后再读入hadoop-site.xml的配置(这个文件初始的 时候配置为空),hadoop-site.xml中主要配置需要覆盖的hadoopdefault.xml的系统级配置。具体配置可以参考下

<property>

<name>dfs.block.size</name>

<value>5120000</value>

<description>The default block size for new files.</description>

</property>

// block的大小,单位字节,后面会提到用处,必须是512的倍数,因为采用crc作文件完整性校验 ,默认配置512是checksum的最小单元。

**15. Nagios不可以监控Hadoop集群,因为它不提供 Hadoop 支持。(错误)** 分析:Nagios是集群监控工具,而且是云计算三大利器之一

**16. 如果NameNode意外终止,SecondaryNameNode会接替它使集群继续工作。(错误)** 分析:

SecondaryNameNode是帮助恢复,而不是替代,如何恢复,可以查看

**17. Cloudera CDH 是需要付费使用的。(错误)** 分析:

第一套付费产品是Cloudera Enterpris, Cloudera Enterprise在美国加州举行的 Hadoop 大会 (Hadoop Summit) 上公开,以若干私有管理、监控、运作工具加强 Hadoop 的功能。收费采取合约订购方式,价格随用的 Hadoop 叢集大小变动。

18. Hadoop是Java开发的, 所以MapReduce只支持Java语言编写。(错误)

**19. Hadoop 支持数据的随机读写。(错)**

分析:

lucene是支持随机读写的,而hdfs只支持随机读。但是HBase可以来补救。HBase提供随机读写 ,来解决Hadoop不能处理的问题。

HBase自底层设计开始即聚焦于各种可伸缩性问题:表可以很"高",有数十亿个数据行;也可以 很"宽",有数百万个列;水平分区并在上千个普通商用机节点上自动复制。表的模式是物理存储 的直接反映,使系统有可能提高高效的数据结构的序列化、存储和检索。

**20. NameNode 负责管理 metadata,client 端每次读写请求,它都会从磁盘中读取或则会写入 metadata 信息并反馈 client 端。(错误)**

分析:

NameNode 不需要从磁盘读取

metadata,所有数据都在内存中,硬盘上的只是序列化的结果,只有每次 namenode 启动的时候才会读取。

(1) 文件写入

Client向NameNode发起文件写入的请求。

NameNode根据文件大小和文件块配置情况,返回给Client它所管理部分DataNode的信息。 Client将文件划分为多个Block,根据DataNode的地址信息,按顺序写入到每一个DataNode块中

 $\circ$ 

(2) 文件读取 Client向NameNode发起文件读取的请求。 NameNode返回文件存储的DataNode的信息。 Client读取文件信息。

**21. NameNode 本地磁盘保存了 Block 的位置信息。(正确)**

分析:

DataNode是文件存储的基本单元,它将Block存储在本地文件系统中,保存了Block的Metadata,同时周期性地将所有存在的Block信息发送给NameNode。

**22. DataNode 通过长连接与 NameNode 保持通信。**

这个有分歧,首先明确一下概念:

(1) 长连接

Client方与Server方先建立通讯连接,连接建立后不断开,然后再进行报文发送和接收。这种方式

下由于通讯连接一直存在,此种方式常用于点对点通讯。

(2) 短连接

Client方与Server每进行一次报文收发交易时才进行通讯连接,交易完毕后立即断开连接。此种方 式常用于一点对多点通讯,比如多个Client连接一个Server.

**23. Hadoop 自身具有严格的权限管理和安全措施保障集群正常运行。(错误)** hadoop只能阻止好人犯错,但是不能阻止坏人干坏事

**24. Slave 节点要存储数据,所以它的磁盘越大越好。(错误)** 分析: 一旦Slave节点宕机, 数据恢复是一个难题

**25. hadoop dfsadmin –report 命令用于检测 HDFS 损坏块。(错误)** 分析: hadoop dfsadmin -report 用这个命令可以快速定位出哪些节点down掉了,HDFS的容量以及使用了多少,以及每个节点的 硬盘使用情况。

**26. Hadoop 默认调度器策略为 FIFO(正确)**

27. 集群内每个节点都应该配 RAID, 这样避免单磁盘损坏,影响整个节点运行。(错误) 分析:

首先明白什么是RAID,可以参考百科磁盘阵列。这句话错误的地方在于太绝对,具体情况具体分 析。题目不是重点,知识才是最重要的。因为hadoop本身就具有冗余能力,所以如果不是很严格 不需要都配备RAID。具体参考第二题。

**28. 因为 HDFS 有多个副本,所以 NameNode 是不存在单点问题的。(错误)** 分析: NameNode存在单点问题。了解详细信息,可以参考 Hadoop中Namenode单点故障的解决方案及详细介绍AvatarNode

**29. 每个 map 槽就是一个线程。(错误)** 分析:首先我们知道什么是map槽,map槽->map slot map slot只是一个逻辑值 ( org.apache.hadoop.mapred.TaskTracker.TaskLauncher.numFreeSlots ),而不是对应着一个线程或者进程

**30. Mapreduce 的 input split 就是一个 block。(错误 )** InputFormat的数据划分、Split调度、数据读取三个问题的浅析

**31. NameNode 的 Web UI 端口是 50030,它通过 jetty 启动的 Web 服务。(错误 )** 分析:

根据下面,很显然JOBTRACKER的 Web UI 端口是 50030

端口说明:

默认端口 设置位置

技术博 tp://www.itebloc

9000 namenode

8020 namenode

8021 IT RPC

50030 mapred.job.tracker.http.address JobTracker administrative web GUI

50070 dfs.http.address NameNode administrative web GUI

50010 dfs.datanode.address DataNode control port

50020 dfs.datanode.ipc.address DataNode IPC port, used for block transfer

50060 mapred.task.tracker.http.address Per TaskTracker web interface

50075 dfs.datanode.http.address Per DataNode web interface

50090 dfs.secondary.http.address Per secondary NameNode web interface

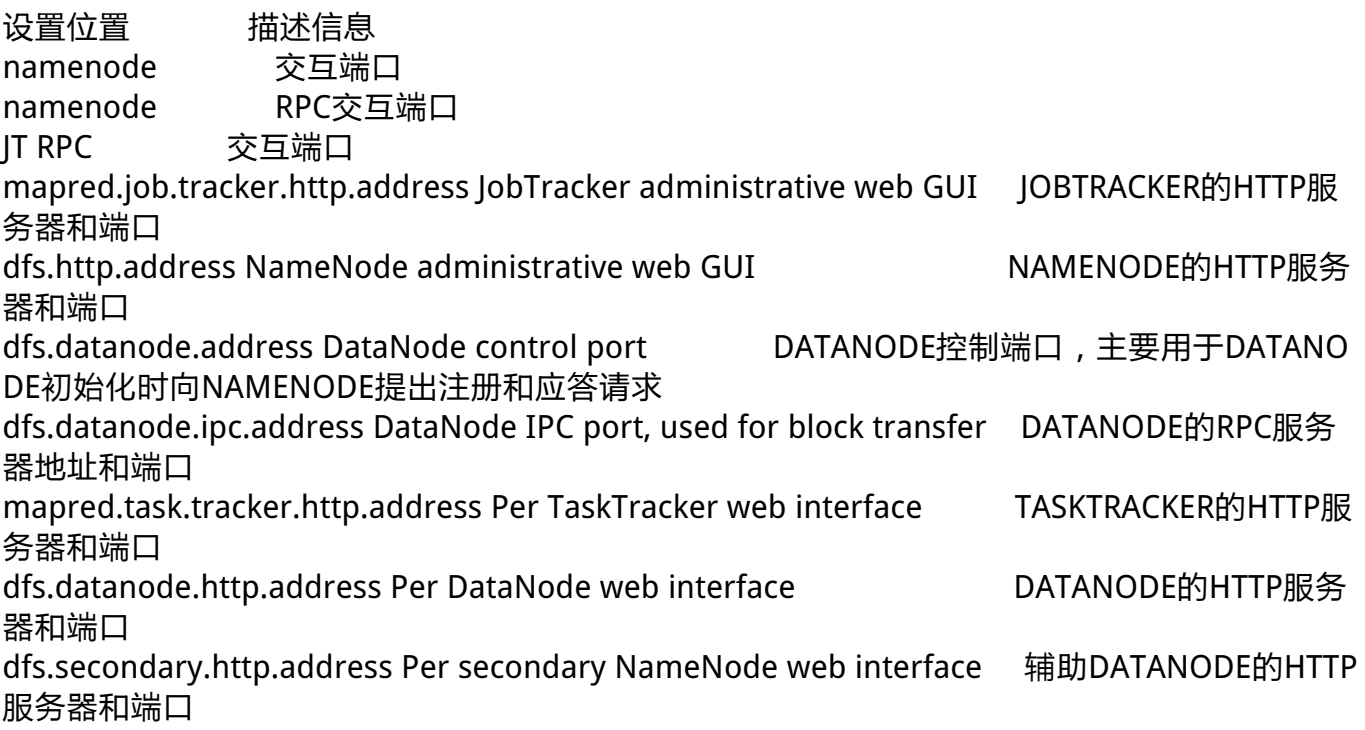

**32. Hadoop 环境变量中的 HADOOP\_HEAPSIZE 用于设置所有 Hadoop 守护线程的内存。它默认是 200 GB。( 错误)**

hadoop为各个守护进程(namenode,secondarynamenode,jobtracker,datanode,tasktracker) 统一分配的内存在hadoop-env.sh中设置,参数为HADOOP\_HEAPSIZE,默认为1000M。

**33. DataNode 首次加入 cluster 的时候,如果 log 中报告不兼容文件版本,那需要NameNode执行"Hadoop namenode -format"操作格式化磁盘。(错误 )** 分析: 这个报错是说明DataNode所装的Hadoop版本和其它节点不一致,应该检查DataNode的Hadoop 版本

#### **本博客文章除特别声明,全部都是原创! 转载本文请加上:转载自[过往记忆\(https://www.iteblog.com/\)](https://www.iteblog.com/) 本文链接: 【】()**